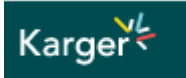

# **Books**

With our book series and book titles, our program covers all disciplines of hi

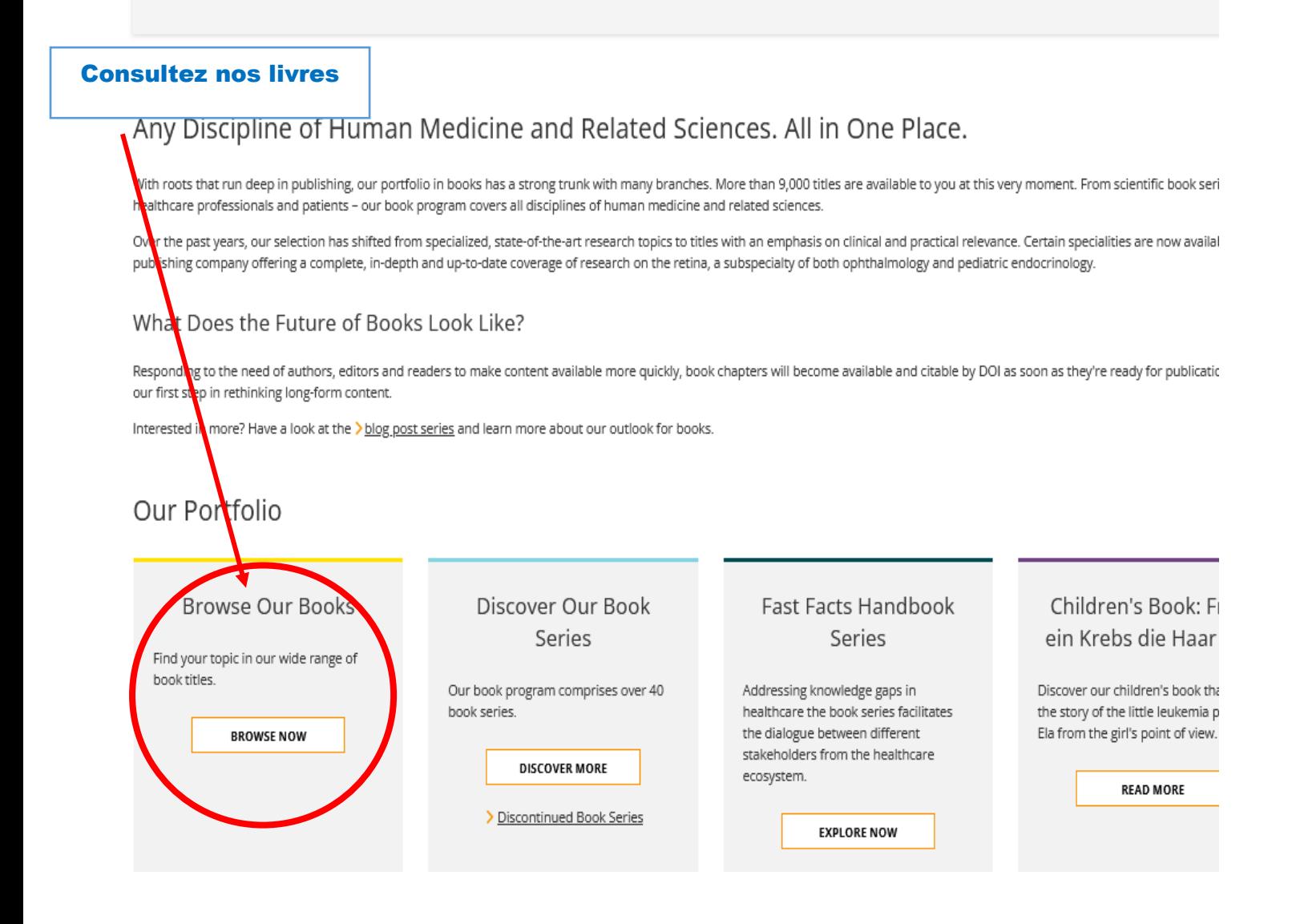

## Karger

#### **Update Search**

Filter All ~

**ADD TERM** 

**UPDATE** 

### Eormat

**2** Books (5961)

#### Subjects

- □ Immunology (981)
- □ Biochemistry (953)

#### **Descendez**

- Molecular Biology (783)
- O Oncology (721)
- Metabolism (690)
- $\Box$  Pharmacology (669)
- $\Box$  Cell Biology (667)
- Psychiatry (657)
- Psychology (607)

Show more

#### **Book Series**

- □ Contributions to Nephrology (2 (O)
- Key Issues in Mental Health (18)
- $\Box$  World Review of Nutrition and Dietetics (123)
- □ Chemical Immunology and Allergy  $(102)$
- $\Box$  Bibliotheca Paediatrica (85)
- □ Bibliotheca Ophthalmologica (83)
- $\Box$  Theilheimer's Synthetic Methods of Organic Chemistry (82)
- $\Box$  Current Studies in Hematology and Blood Transfusion (70)
- □ Advances in Oto-Rhino-Laryngology  $(69)$
- Forum of Nutrition (63)
- Medicine and Sport Science (62)
- D Developments in Ophthalmology

#### Save search

BOOK

 $\overline{\times}$ 

1-20 of 5961

Books ×

> Forefoot D sorders: Basic Considerations and Treatment Stra Published: 30 September 2024 10.1159/isbn.978-3-318-07284-6 EISBN: 978-3-318-07284-6

5921 e-books

#### BOOK

> The Changing Landscape of Pediatric Nutrition: Latest Trend Workshop, February 2023 Series: Nestlé Nutrition Institute Workshop Series Volume: 99 Published: 31 December 2023

10.1159/isbn.978-3-318-07336-2 EISBN: 978-3-318-07336-2

#### BOOK

> Global Trends in Nutrition and Health Through the Life Cour. Series: Nestlé Nutrition Institute Workshop Series Volume: 98 Published: 31 December 2023 10.1159/isbn.978-3-318-07263-1 EISBN: 978-3-318-07263-1

#### **BOOK**

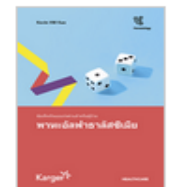

> Fast Facts for Patients: Alpha thalassemia Published: 30 September 2023 10.1159/isbn.978-3-318-07344-7

EISBN: 978-3-318-07344-7 **B**<sub>PDF</sub>

#### **BOOK**

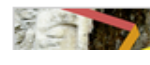

> Missbrauchtes Vertrauen: Sexuelle Grenzy .<br>Enlacen

# Karger

**Choisissez** « Open Access » and « free » puis Apply

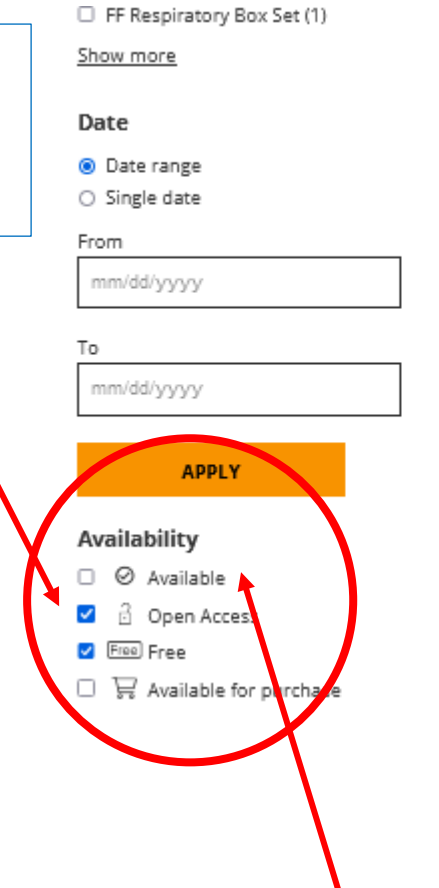

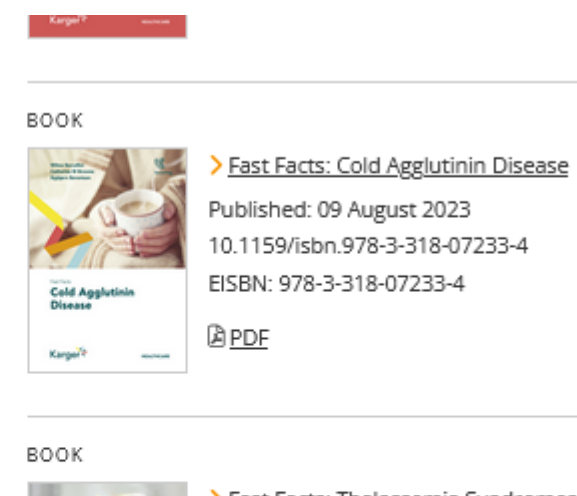

@ PDF

10.1159/isbn.978-3-318-07233-4 EISBN: 978-3-318-07233-4

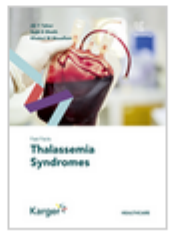

> Fast Facts: Thalassemia Syndromes Published: 27 July 2023 10.1159/isbn.978-3-318-07206-8 EISBN: 978-3-318-07206-8

Vous pouvez aussi choisir les e-books de la section « Available » (216 au total). Ceux-ci sont consultables et téléchargeables par chapitres uniquement

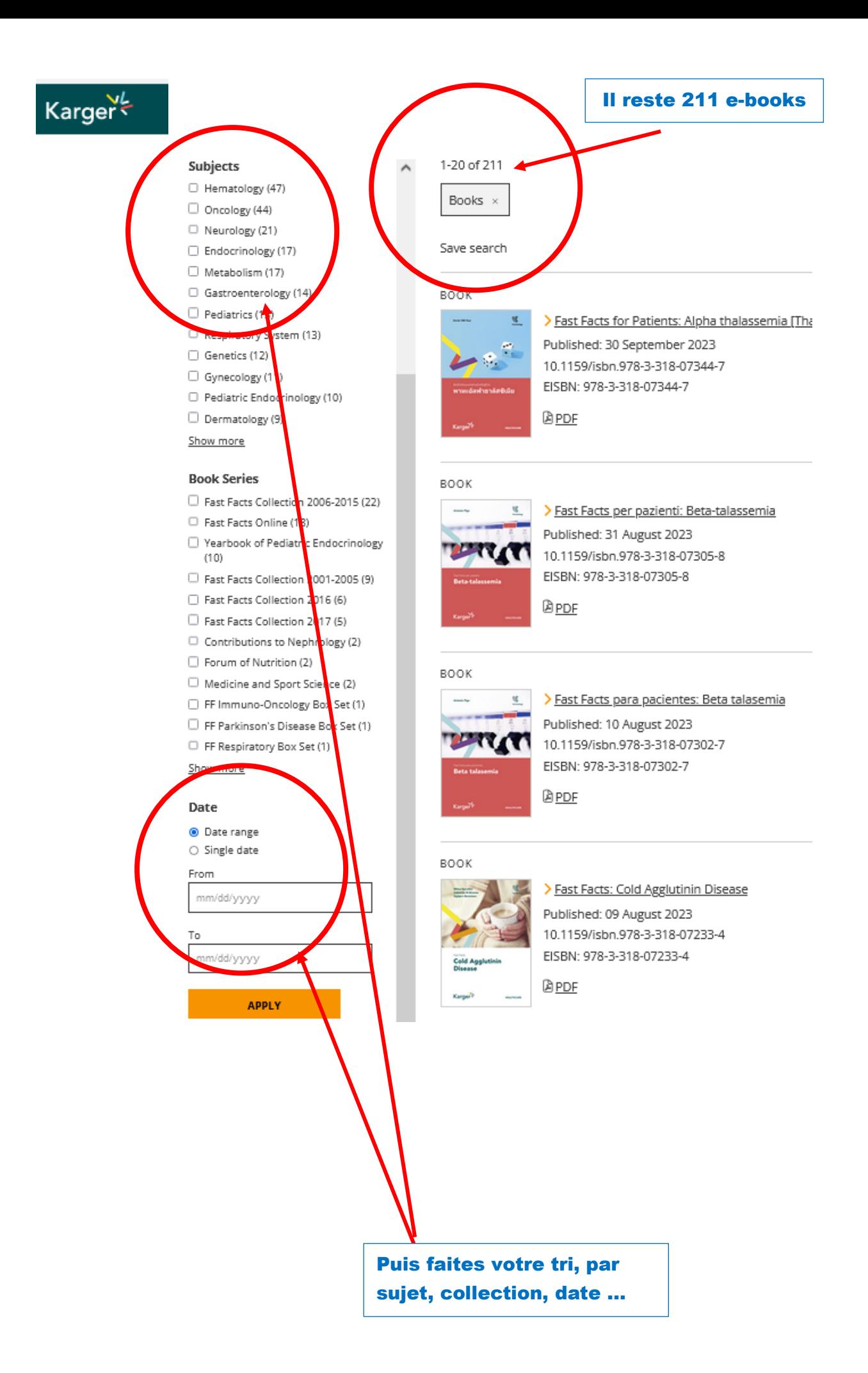